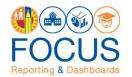

# Request Access to Focus Reporting & Dashboards

### Purpose

The primary purpose of this job aid is to provide guidelines to LA Unified employees on how to request and manage Focus Reporting & Dashboards user roles and track their processing status, via the oneAccess application portal.

Focus Reporting & Dashboards (Focus) is a web-based reporting application that strengthens LAUSD's reporting capability by integrating major systems used in the District. Focus consists of subject-specific dashboards, canned reports, and an ad hoc reporting capability.

#### Why must I do this?

oneAccess is the system of record for Focus Reporting & Dashboards user account management. While most school-based roles are granted automatic access based on their HR record, special cases require an access request to be submitted via oneAccess:

- "I tried to log in and received an 'Access Denied' message."
- "I need school-wide access."
- "I need access to other locations."

#### Before you get started...

- You must have an active LAUSD single sign on (SSO) account prior to applying for user roles in oneAccess please activate and/or update your SSO profile prior to using the platform.
- Determine the campus and/or school location(s) you will need access to prior to applying online.

#### Procedure – Request Access/Roles in Focus Reporting & Dashboards

1. Access oneAccess at https://oneaccess.lausd.net, and click Sign In from the landing page.

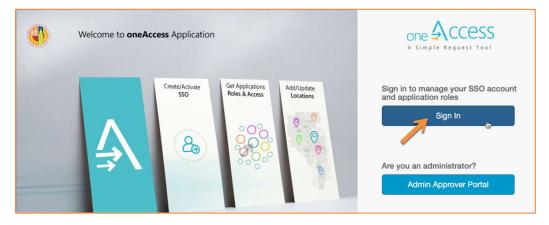

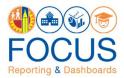

2. Log in using your single sign-on (SSO) credentials.

| BOT SO THE OFFENDER OFFENDER O |
|----------------------------------------------------------------------------------------------------|
| Sign in with your organizational account                                                                                                    |
| first.last@lausd.net                                                                                                    |
|                                                                                                    |
| Enter your full LAUSD email address and password to<br>Log In.<br>e.g (msmith@lausd.net, mary.smith@lausd.net)                                                                                                    |

3. Under Focus Reporting & Dashboards, click Manage / Edit Roles.

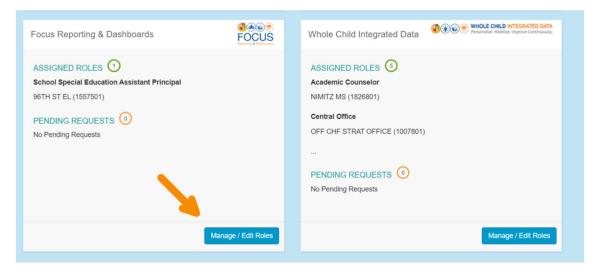

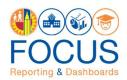

#### 4. Click New Request.

|                                                           | Home Profile Help Guides                    |                      | JORGE ROSAS [19:39] Sign Out                                                                                                    |
|-----------------------------------------------------------|---------------------------------------------|----------------------|----------------------------------------------------------------------------------------------------|
| Focus Repo                                                | orting & Dashboar                           | ds                   | Contraction of the second second seco |
|                                                           |                                             |                      | Looking to request a new role? New Request                                                                                                    |
| ASSIGNED ROLL                                             | ES                                          |                      | STATUS                                                                                                    |
| <ul> <li>School Specia</li> <li>96TH ST EL (1)</li> </ul> | al Education Assistant Principal            | Expires: 7/9/2047    | Active                                                                                                    |
| MY REQUESTS                                               |                                             |                      |                                                                                                    |
| REQUEST #                                                 | ROLE                                        | LOCATION             | DATE STATUS REVOKE                                                                                                    |
| 2F9042CF                                                  | School Special Education Assis<br>Principal | 96TH ST EL (1557501) | 2/22/2020 Approved                                                                                                    |

 In the Role Request Builder select your role (see Focus Reporting & Dashboards user roles below) and the location(s) to which you need access. After making selections, click Done Editing.

**Note:** You are allowed to request multiple locations for the same role. You <u>CANNOT</u> have multiple roles. If you have a role, and you make a request for a new role, your previous access will reset (including any locations associated).

|                                                                            | JORGE ROSAS [17:31] Sign Out                                                                                                    |
|----------------------------------------------------------------------------|----------------------------------------------------------------------------------------------------|
| Focus Reporting & Dashboards                                               | Contraction of the second second seco |
| Role Request Builder                                                       |                                                                                                    |
| School Special Education Assistant Principal  SELECT LOCATIONS             |                                                                                                    |
| 107TH ST EL (1585701) × I have read and agree to the Terms and Conditions. | Done Editing Cancel                                                                                                    |
|                                                                            | Submit Request Cancel                                                                                                    |

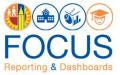

6. After reviewing the Terms and Conditions (i.e., the Acceptable Use Policy), (1) check the box next to "I have read and agree to the Terms and Conditions." Then, (2) click Submit Request.

**Note:** You cannot request more than one role. Do not click **+ Add Role**. If you create more than one role request, the last request received will be processed.

| one 🐴 C ( | CESS Home                | Profile                       | Help Guides |                   |      |  | ٩ | JORGE ROSAS [10:32] | Sign Out          |
|-----------|--------------------------|-------------------------------|-------------|-------------------|------|--|---|---------------------|-------------------|
| Focu      | s Reporting              | & Da                          | shboards    |                   |      |  |   | FOC<br>Reporting &  | CUS<br>Dashboards |
| Role R    | Request Builder          | r                             |             |                   |      |  |   |                     |                   |
| LOCATIO   | N TYPE ROLES             | 5                             | LOCAT       | IONS              |      |  |   |                     |                   |
| All       |                          | ol Special E<br>tant Principa | 1071        | H ST EL (1585701) |      |  |   | 1                   | ŵ                 |
|           |                          |                               |             | + Add             | Role |  |   |                     |                   |
| 🗹 I hav   | re read and agree to the | Terms and                     | Conditions. |                   |      |  |   | Submit Request      | Cancel            |

7. On the Focus Reporting & Dashboards page in oneAccess, you will see the pending request under **My Requests**.

| one 🗛 CCESS   | Home Profile Help Guides                        |                       | (          | JORGE ROSAS [       | 19:59] Sign Out |
|---------------|-------------------------------------------------|-----------------------|------------|---------------------|-----------------|
| Focus Repo    | rting & Dashboards                              |                       |            | G<br>Reg            | COCUS           |
|               |                                                 |                       | Looking to | request a new role? | New Request     |
| ASSIGNED ROLE | :5                                              |                       |            | STATUS              |                 |
| MY REQUESTS   |                                                 |                       |            |                     |                 |
| REQUEST #     | ROLE                                            | LOCATION              | DATE       | STATUS F            | REVOKE          |
| A6715E91      | School Special Education Assistant<br>Principal | 107TH ST EL (1585701) | 3/6/2020   | Submitted           |                 |
| 2F9042CF      | School Special Education Assistant<br>Principal | 96TH ST EL (1557501)  | 2/22/2020  | Canceled            |                 |
|               |                                                 |                       |            |                     |                 |

Note: The processing status of the request will display in the Status column. A description of each status is shown below:

| Request Status | Description                                                     |
|----------------|-----------------------------------------------------------------|
| Submitted      | User has submitted role request, pending administrator approval |
|                |                                                                 |

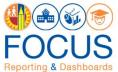

| Approved         | Administrator has approved user role request                                                                            |
|------------------|----------------------------------------------------------------------------------------------------|
| Canceled         | Approved role has been successfully revoked                                                                             |
| Cancel Requested | The system is currently processing a request to revoke a user role                                                      |
| Expired          | The role has expired based upon the expiration date of the role request, which is calculated on a role-to-role basis    |
| Rejected         | An approver has rejected a user's role request or the request has aged out of the system waiting in an approver's queue |

Once a role is approved, the user will see the status **Approved** as well as a recycle bin icon under the column **Revoke**. This revoke button effectively removes the role from the user profile and s/he will no longer have the role in Focus Reporting & Dashboards.

8. Your administrator will automatically receive the request. To approve it, they must go to oneAccess and log into the **Admin Approver Portal**.

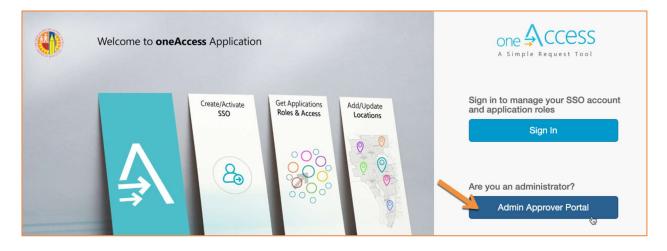

## Focus Reporting & Dashboards Data User Roles

| Role Name                         | Role Descriptions                                                                                                    |
|-----------------------------------|----------------------------------------------------------------------------------------------------|
| Central Office DOI                | This role is for Division of Instruction (DOI) staff assigned to a Central<br>Office. Users will have access to all locations in LAUSD, access to<br>exclusive DOI content, open content, and can compose reports<br>(Composer).                     |
| Central Office Food Services Div. | This role is for Food Services Division (FSD) staff assigned to a Central Office. Users will have access to all locations in LAUSD, access to exclusive FSD content, open content, and can compose reports (Composer).                               |
| Central Office GATE               | This role is for Gifted and Talented Programs (GATE) staff assigned to<br>a Central Office. Users will have access to all locations in LAUSD,<br>access to exclusive GATE content, Open content, and can compose<br>and publish reports (Publisher). |
| Central Office MMED               | This role is for Multilingual and Multicultural Education Department (MMED) assigned to a Central Office. Users will have access to all                                                                                                    |

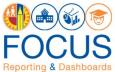

| Role Name                                       | Role Descriptions                                                                                                    |
|-------------------------------------------------|----------------------------------------------------------------------------------------------------|
|                                                 | locations in LAUSD, access to exclusive MMED content, open content, and can compose and publish reports (publisher).                                                                                                    |
| Central Office Pupil Services                   | This role is for Pupil Services staff assigned to a Central Office. Users will have access to all locations in LAUSD, access to exclusive Pupil Services content, Open content, and can compose and publish reports (publisher).                                                                                          |
| Central Office Special Education<br>Div.        | This role is for Division of Special Education (SPED) staff assigned to a<br>Central Office. Users will have access to all locations in LAUSD, access<br>to exclusive SPED content, open content, and can compose and<br>publish reports (publisher).                                                                     |
| Local District                                  | This role is for Local District staff assigned to a Local District. Users will have access to all locations withing the Local District, access to open content, and can compose (composer).                                                                                                    |
| Non-Admin. Student Support                      | This role is for non-administrative staff assigned at a School. Users<br>will have access to open content, and can compose reports<br>(composer). All content information will be limited to the campus<br>requested in the "Select Location" dropdown.                                                                   |
| School Principal                                | This role is for Administrative (Admin.) staff assigned at a School.<br>Users will have access to exclusive Admin. content, open content and<br>can compose reports (composer). All content information will be<br>limited to the campus requested in the "Select Location" dropdown.                                     |
| School Special Education<br>Assistant Principal | This role is for Special Education Assistant Principal (SPED Admin.)<br>staff assigned at a School. Users will have access to exclusive SPED<br>Admin. content, open content and can compose reports (composer).<br>All content information will be limited to the campus requested in the<br>"Select Location" dropdown. |

## More Information

For more information about the Focus Reporting & Dashboards platform, or to receive technical support, go to the Focus Reporting & Dashboards website: <u>https://achieve.lausd.net/focus</u>.